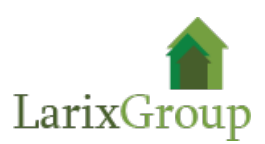

# **Менеджер проектов**

# **Задача:**

Успешное выполнение проектов (удовлетворенность заказчика):

- в указанные заказчиком сроки;
- с необходимым качеством;
- при фиксированном бюджете и ограниченных человеческих ресурсах;
- при необходимых требованиях со стороны заказчика.

## **Обязанности:**

- Поиск новых проектов, активный поиск клиентов;
- Анализ ТЗ заказчика;
- Расчет и оформление коммерческих предложений;
- Участие в процессе продажи и заключении договоров, участие в тендерах;
- Подготовка договоров, графиков, смет, проектов и документации в работу;
- Формирование проектной команды на объектах строительства, управление подрядными организациями;
- Сопровождение проектов от поступления заявки до сдачи объекта;
- Контроль платежей, графиков реализации проектов;
- Контроль качества, сроков, бюджетов и рисков.
- Ведение проекта в CRM (финансовые отчеты, задачи, замечания, графики, учет бюджета проекта)
- Управление коммуникациями, организация взаимодействия между всеми участниками проекта и его заинтересованными сторонами;
- Коммуникации с заказчиком (согласование планов, сроков, требований, бюджетов);
- Управление изменениями в проекте;
- Постпроектное ведение заказчиков и дополнительные продажи.

### **Требования:**

- знание MS Project;
- разговорный и письменный английский язык желательно;
- понимание принципов управления проектами (например, PMI)
- опыт работы в строительстве
- высшее строительное или инженерное образование

### **Условия:**

Оклад + % с продаж и завершения проекта.